## **Lista de Exercícios 3 – Linguagem de Programação**

- 1. Editar um programa que leia dois valores referentes a duas notas parciais de um aluno (de 0 a 100). Calcular a média aritmética das duas notas. Se a média for maior ou igual que 70 escrever no arquivo de saída o valor da média obtida e o resultado "aprovado", se for menor do que 40, escrever o valor da média e "reprovado" e se a média obtida estiver entre 40 (inclusive) e 70, escrever o valor e "exame final".
- 2. Um determinado clube de futebol pretende classificar seus atletas em categorias através de um programa que classifica o atleta conforme a idade informada, de acordo com a tabela a seguir:

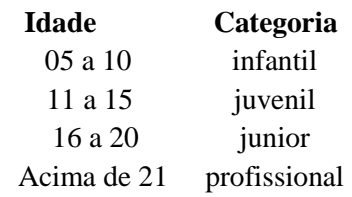

**Obs.** Neste programa, empregue a estrutura if-then-elseif-....-else-endif

- 3. Editar um programa fonte em Fortran para executar o seguinte algoritmo:
	- Ler o valor de uma variável inteira, denotada por N;
	- Determinar se N é um número par;
	- Se o número for par escrever seu valor e a mensagem "é um número par", caso contrário escrever seu valor e a mensagem "é um número ímpar".

**Obs.** O comando mod(*x*,*y*) retorna o resto da divisão de um número *x* por um número *y*. Se o resto da divisão for zero, significa que a divisão é exata e, portanto, *x* é divisível por *y* e que *y* é divisor de *x*.

- 4. Editar um programa que leia um número inteiro qualquer. Caso o número seja par menor que 10, escreva 'Número par menor que Dez', caso o número digitado seja ímpar menor que 10 escreva 'Número Ímpar menor que Dez', caso contrário Escreva 'Número fora do Intervalo'
- 5. Editar um programa que leia uma senha alfanumérica de 6 dígitos, informada pelo usuário, compare com a senha cadastrada e, no caso de estar correta, informar o saldo da conta do usuário. Se estiver incorreta, exibir a mensagem 'senha incorreta' e encerrar o programa.
- 6. Editar um programa-fonte que escreva na tela todos os números ímpares de 1 a 99.
- 7. Editar um programa-fonte para executar o seguinte algoritmo:
	- Ler o valor de uma variável inteira, denotada por N;
	- Determinar todos os divisores de N e escrever no arquivo de saída.
- 8. Editar um programa-fonte para executar o seguinte algoritmo:
	- Ler o valor de uma variável inteira, denotada por N;
	- Determinar se N é um número primo;
	- Se o número for primo escrever seu valor e a mensagem "é um número primo", caso contrário escrever seu valor e a mensagem "não é um número primo".

9. Série de Taylor - Para um dado valor de *x*, tal que tal que  $-1 < x < 1$ , o valor  $L = \ln(1+x)$  pode ser aproximado pela série de Taylor  $L \approx \sum_{n=1}^{\infty} x^{i+1}$ 0  $(-1)$ 1  $\sum_{i=1}^{k}$   $\left(-1\right)^{i}$ <sub>*x<sup>i</sup>*</sub> *i*  $L \approx \sum_{n=1}^{\infty} \frac{(-1)^n}{x^n} x^n$ *i*  $^{+}$ - $\approx \sum_{k=1}^{k}$  $\sum_{i=0}^{\infty} \frac{(-1)^i}{i+1} x^{i+1}$ . Ler um valor de *x*, nas condições dadas, e calcular o valor de *L* para *k* = 25. Para cada valor de *i*, escrever no arquivo de saída o valor de *i* e o valor de *L* com 8 casas decimais.